## **Auf einen Blick**

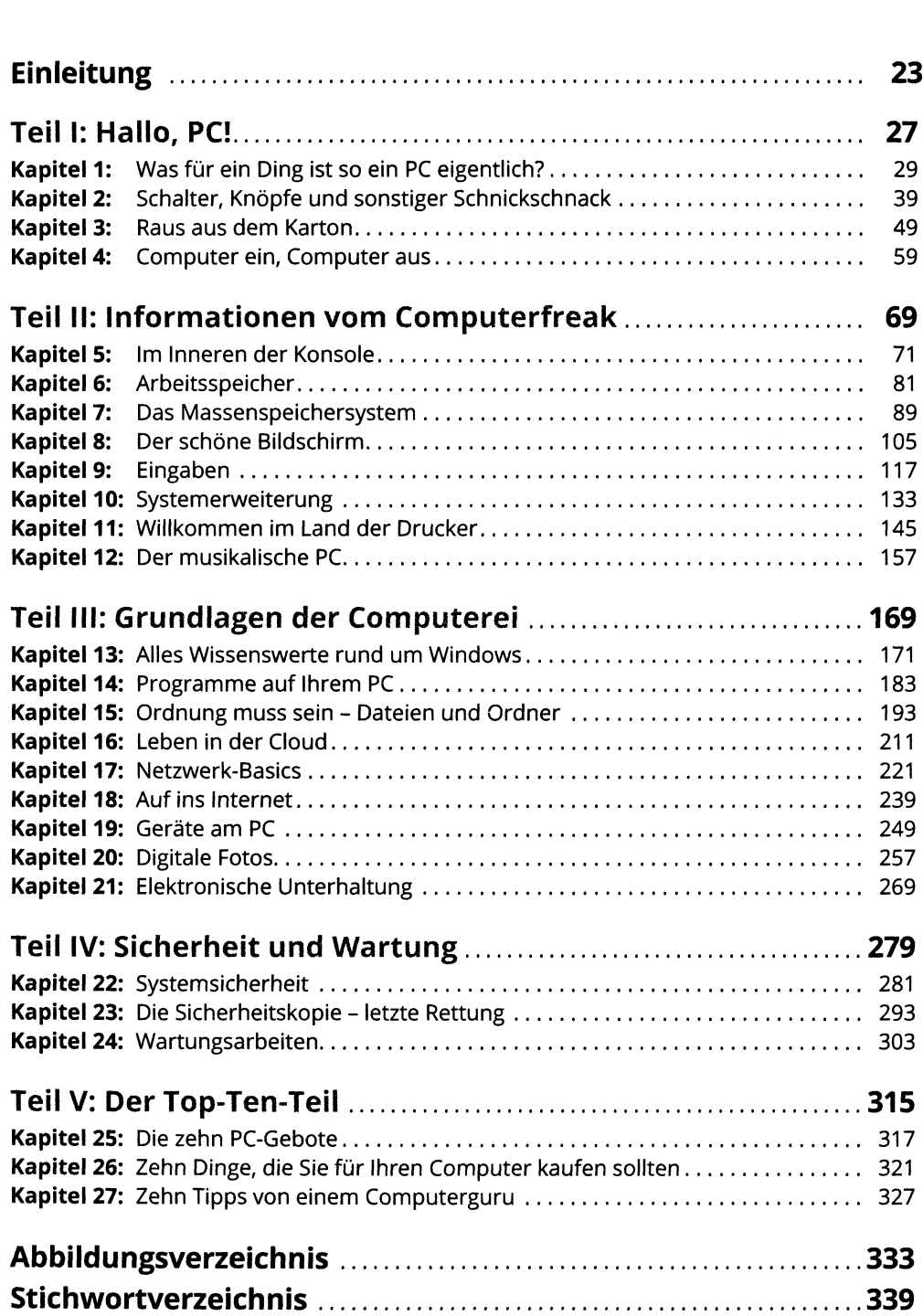

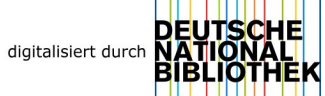

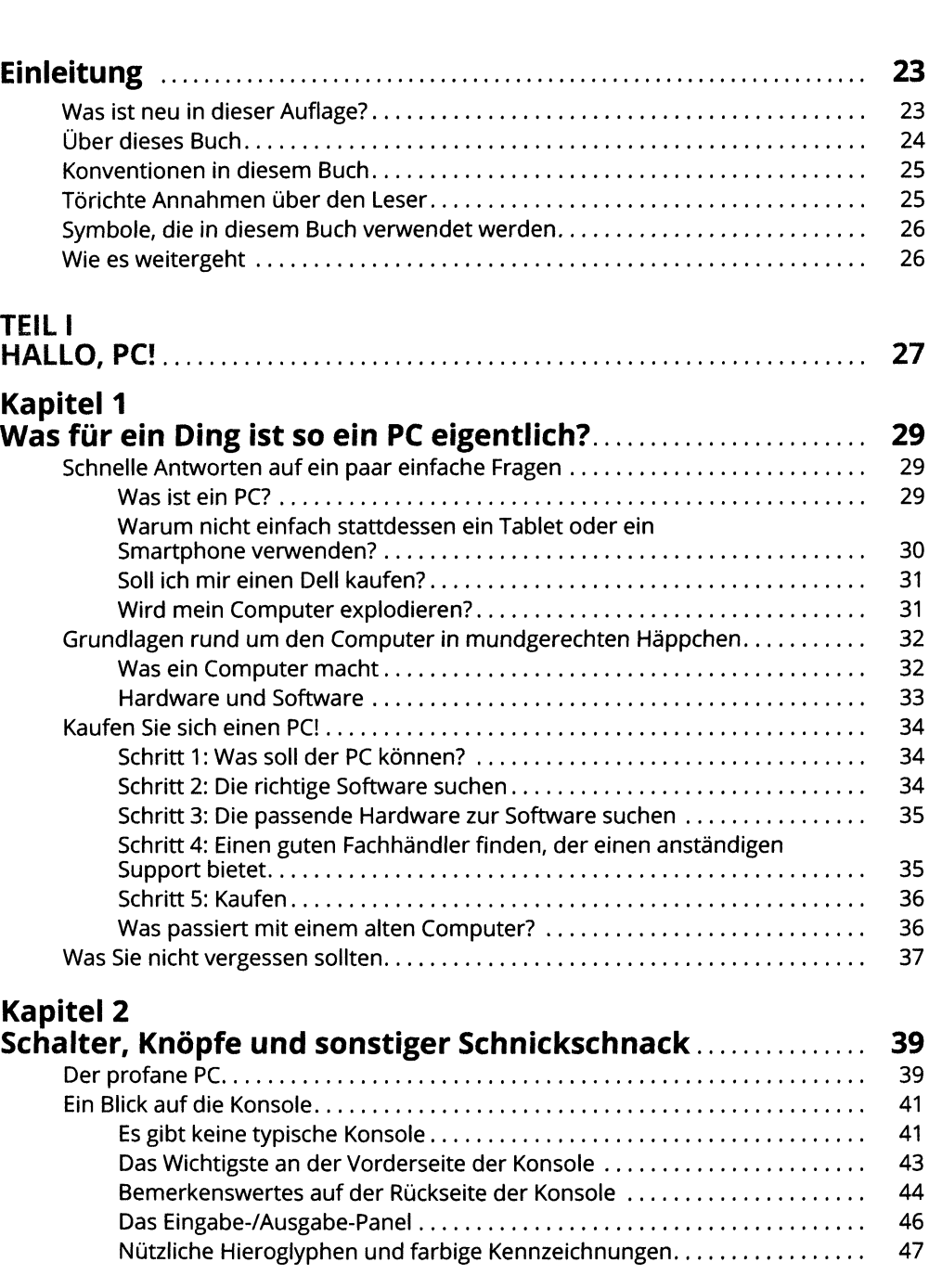

### Kanitel 3

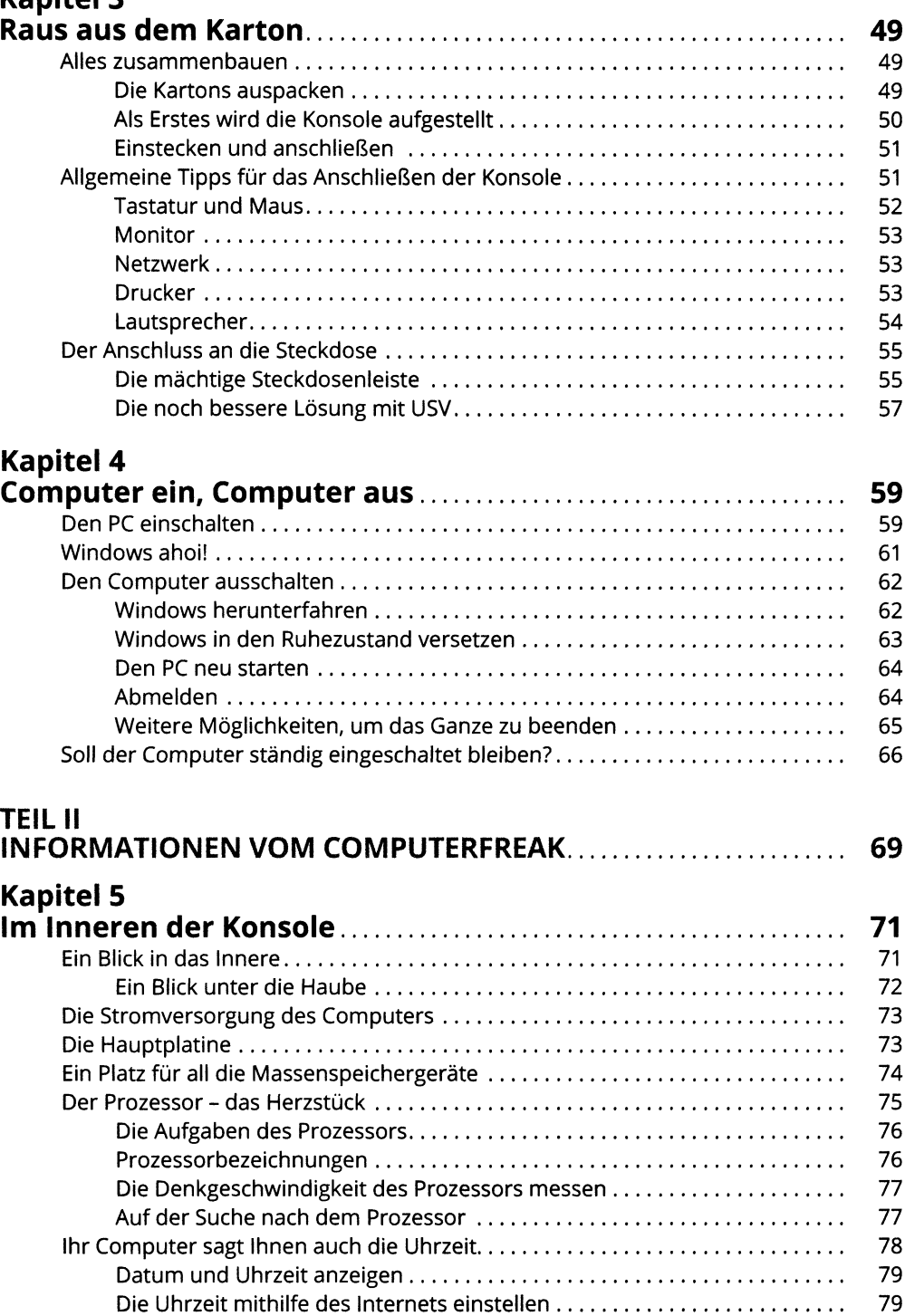

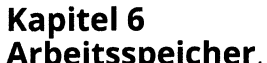

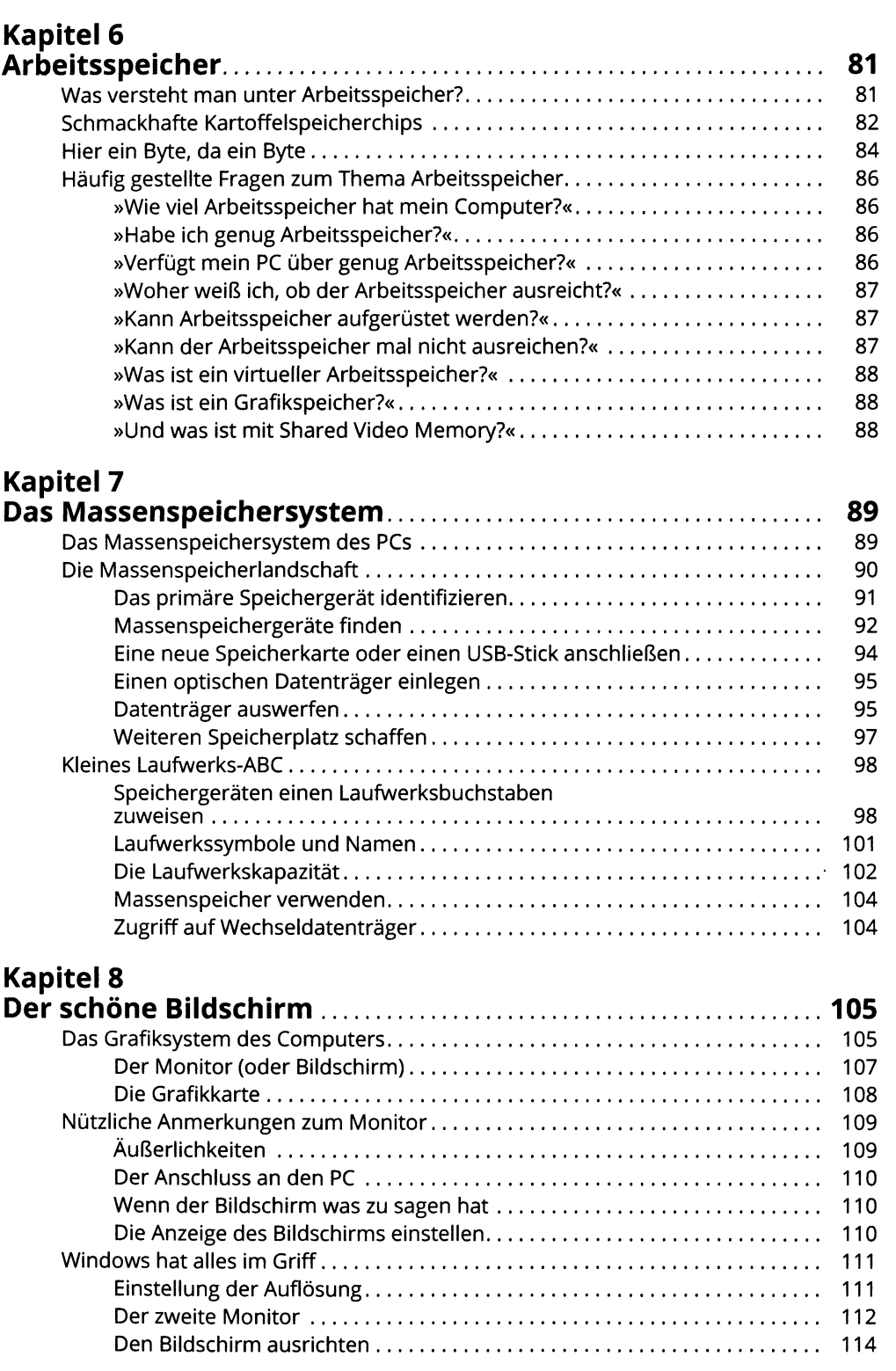

## **Kapitel 9**

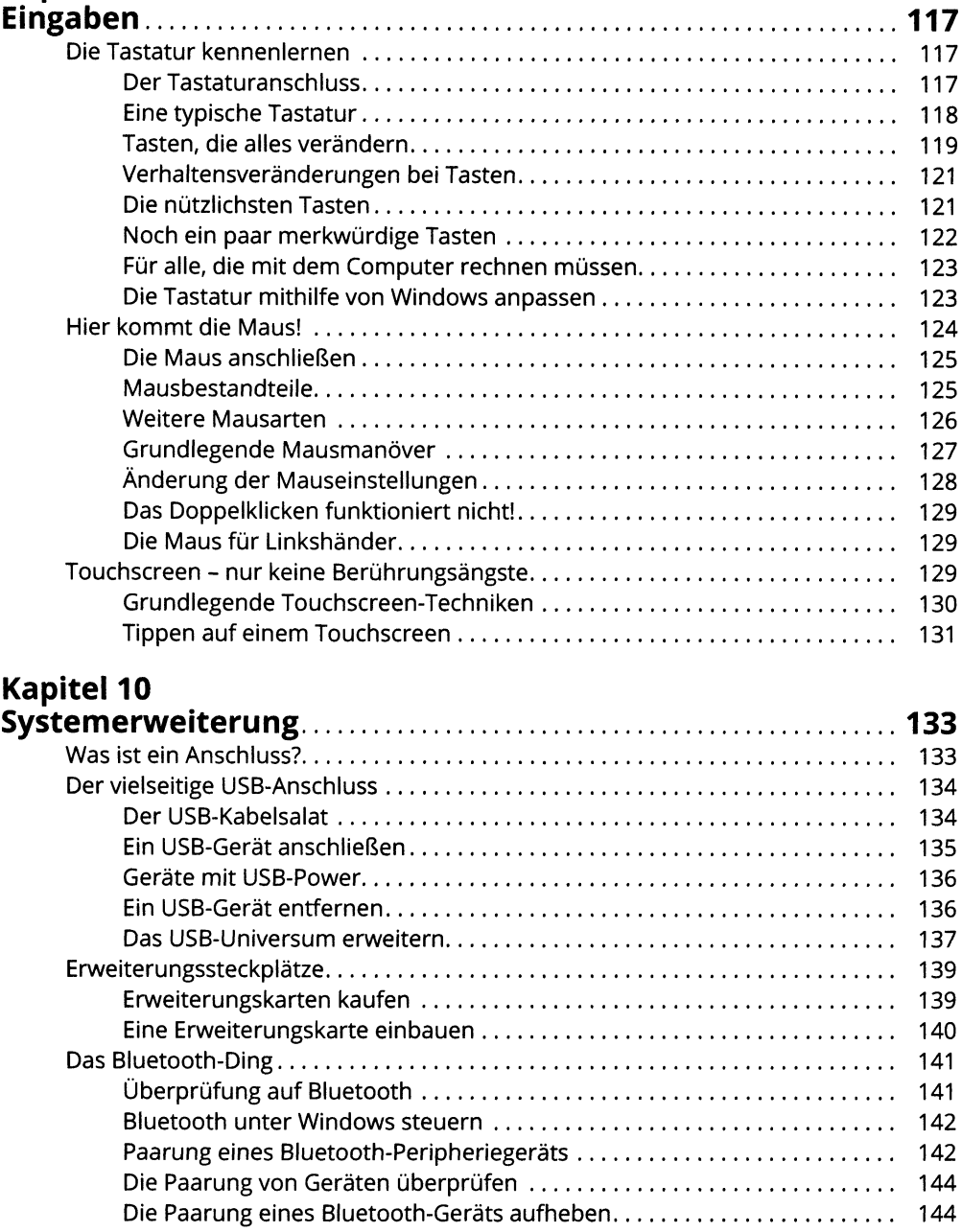

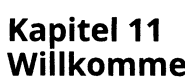

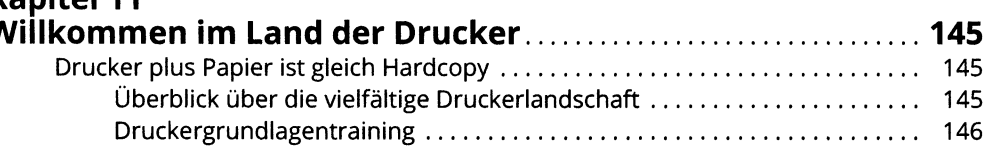

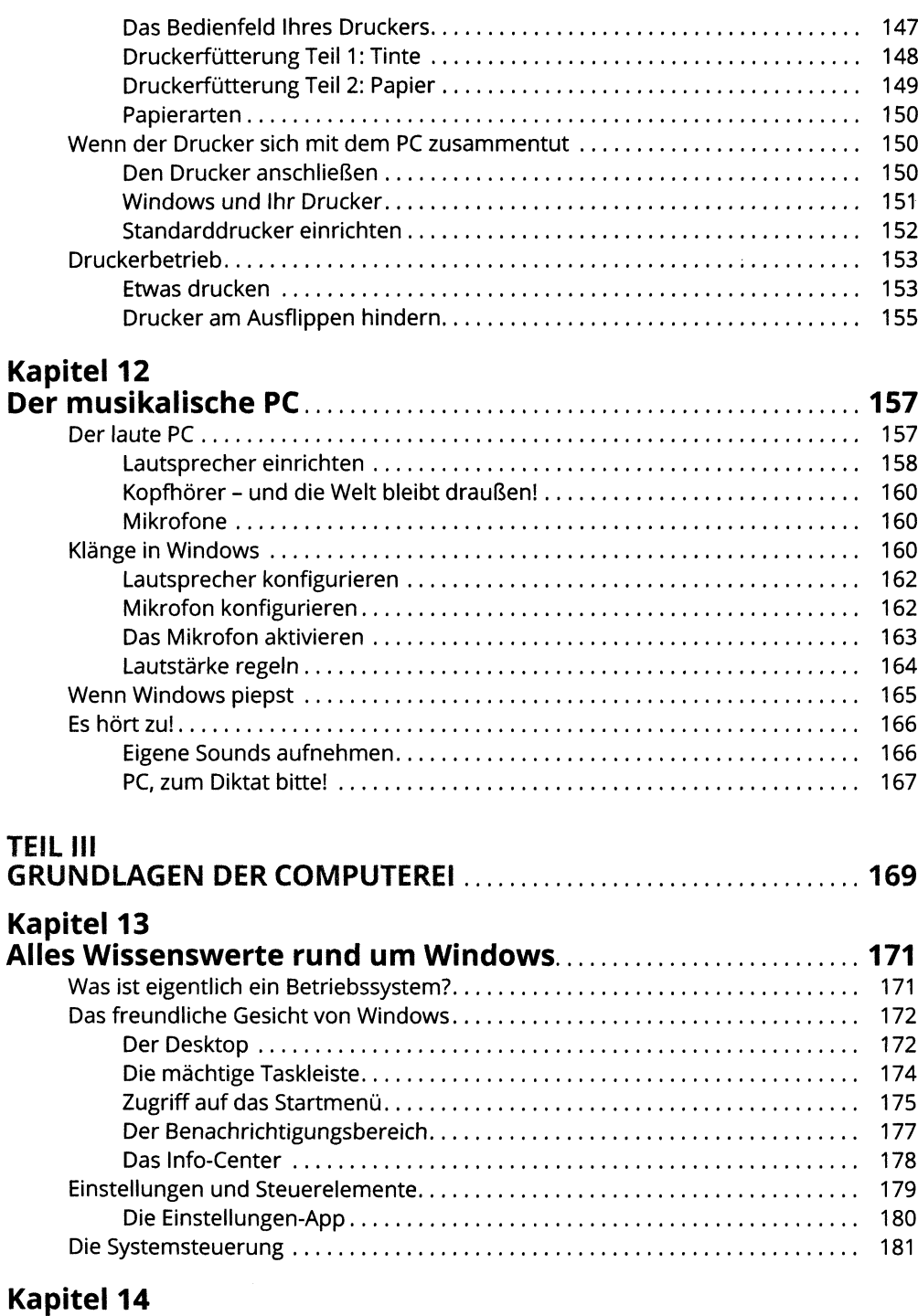

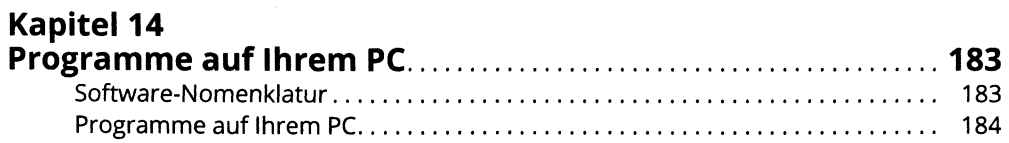

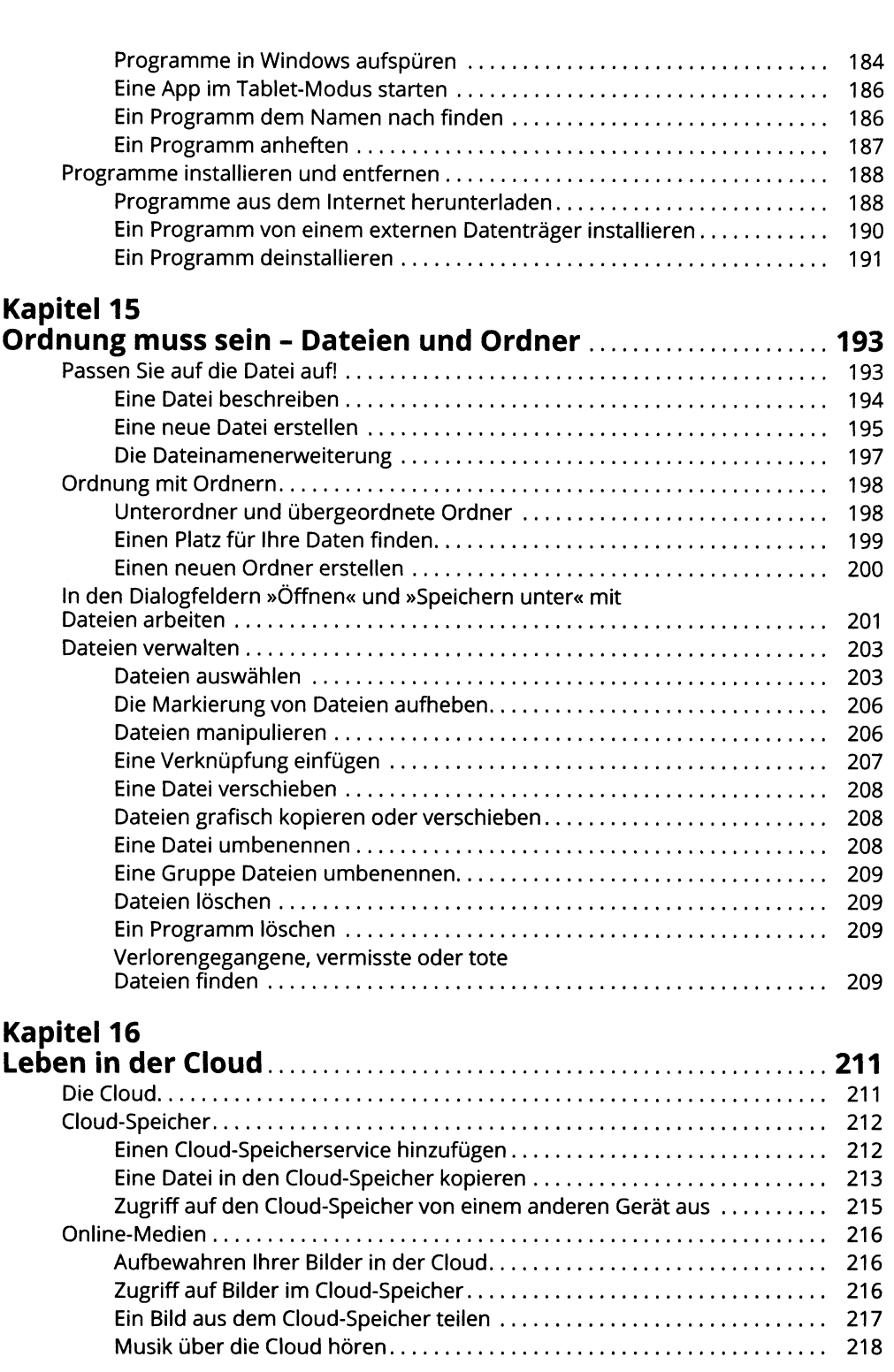

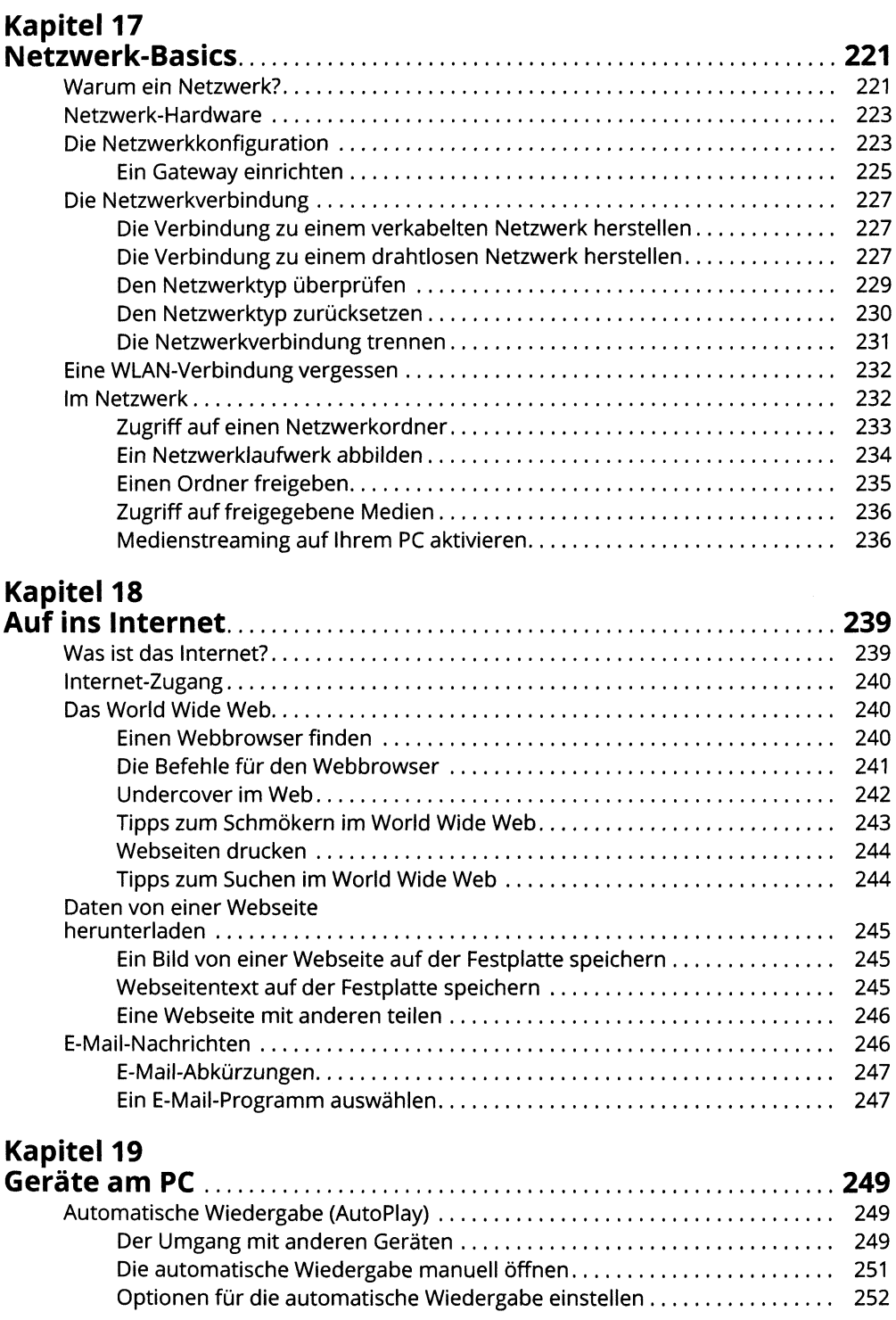

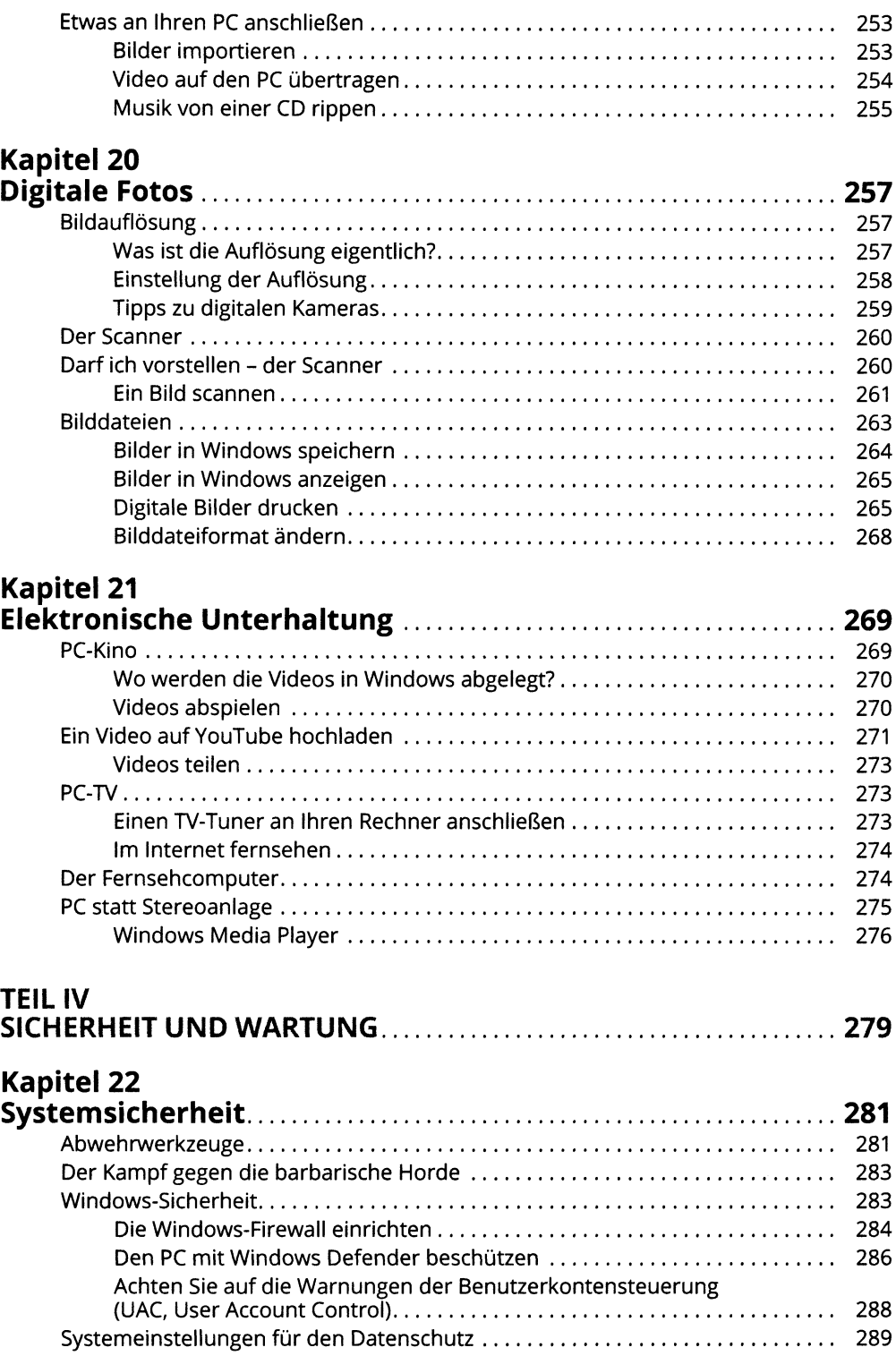

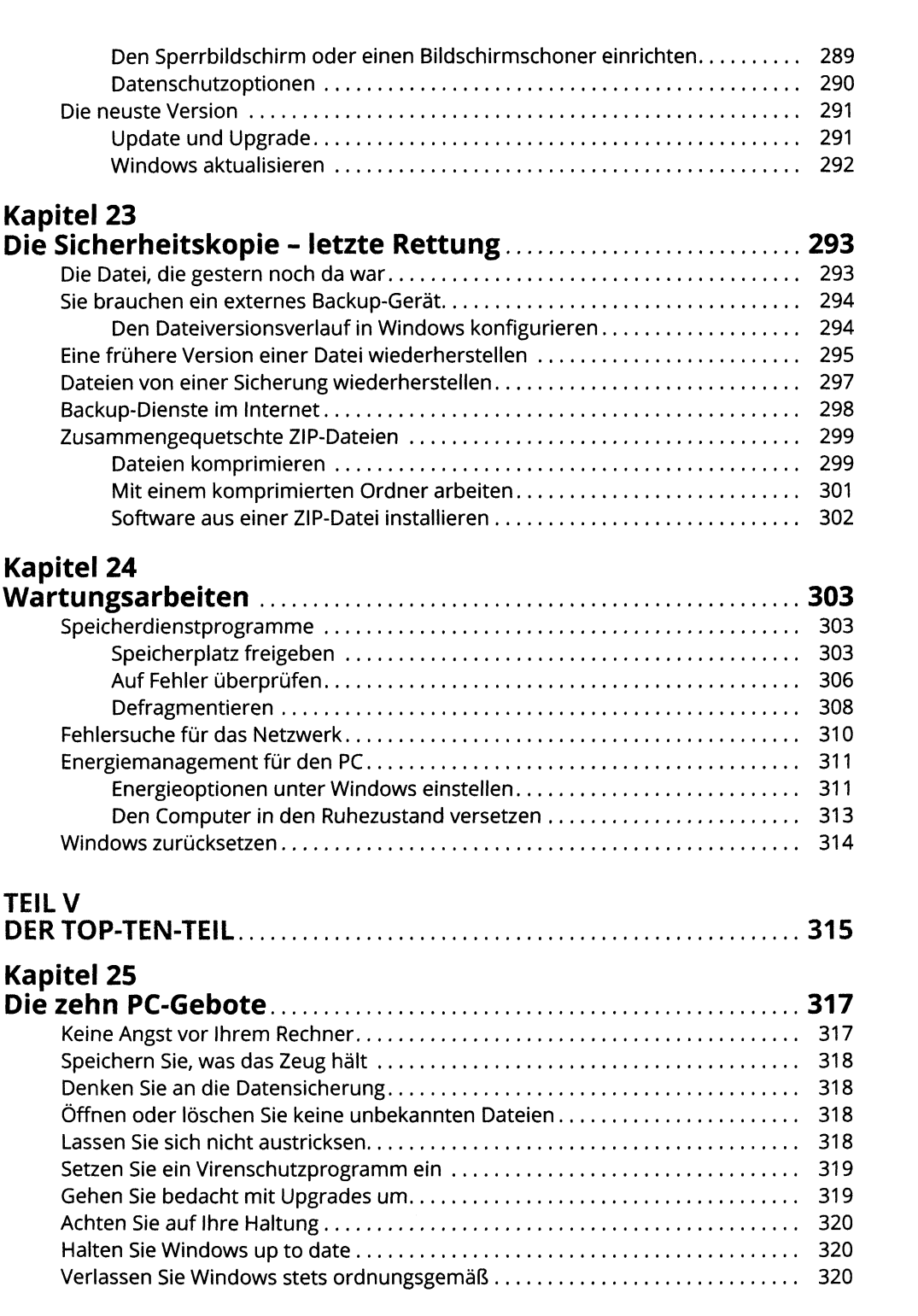

### **Kapitel 26**

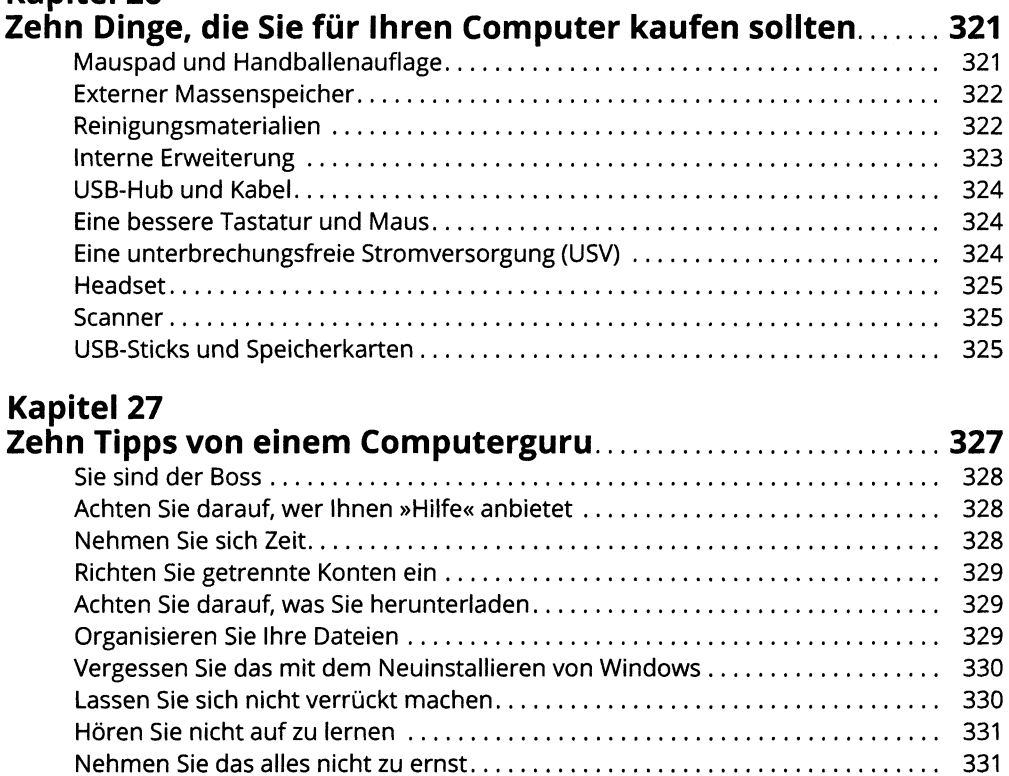

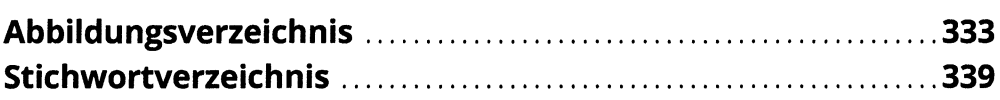